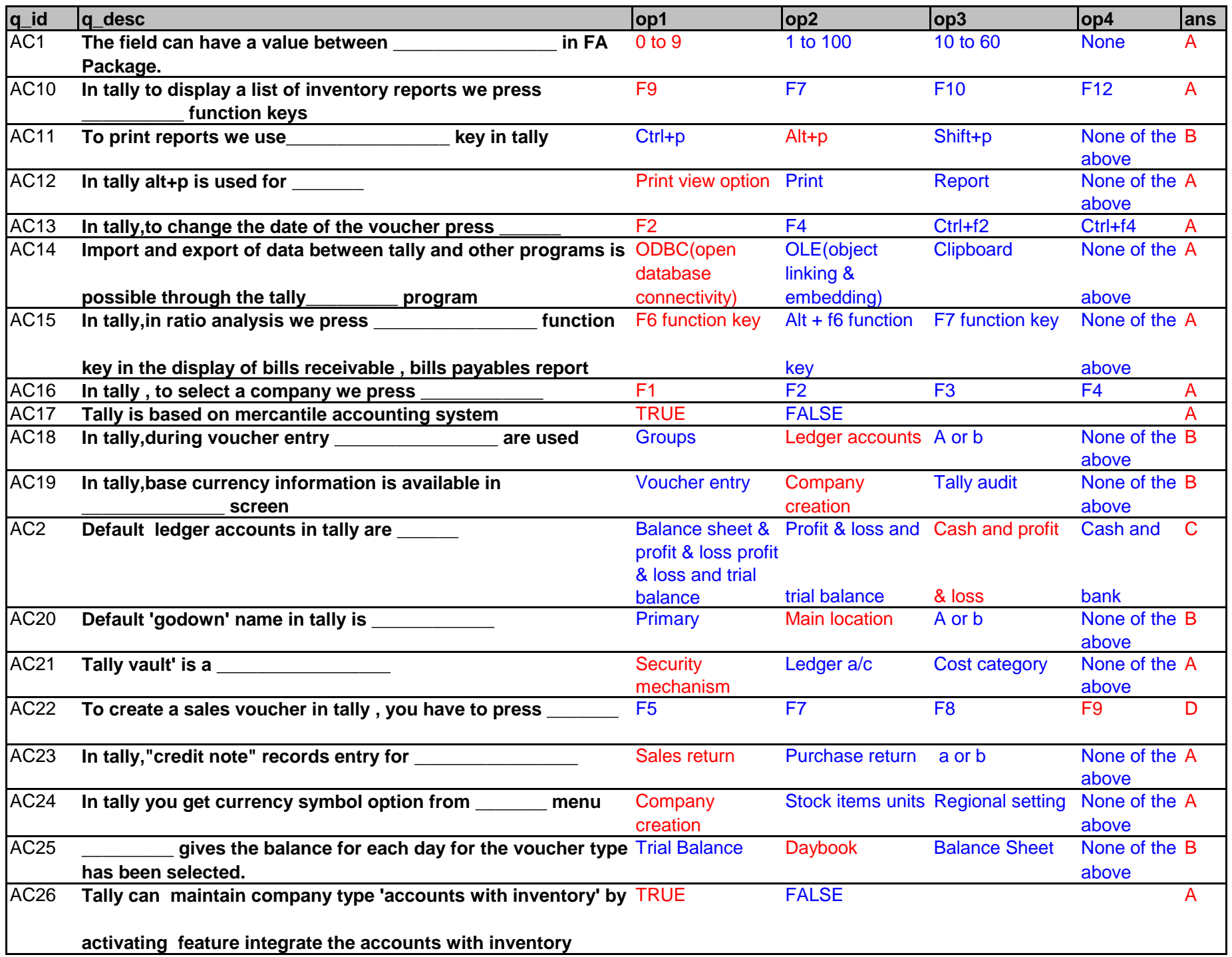

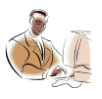

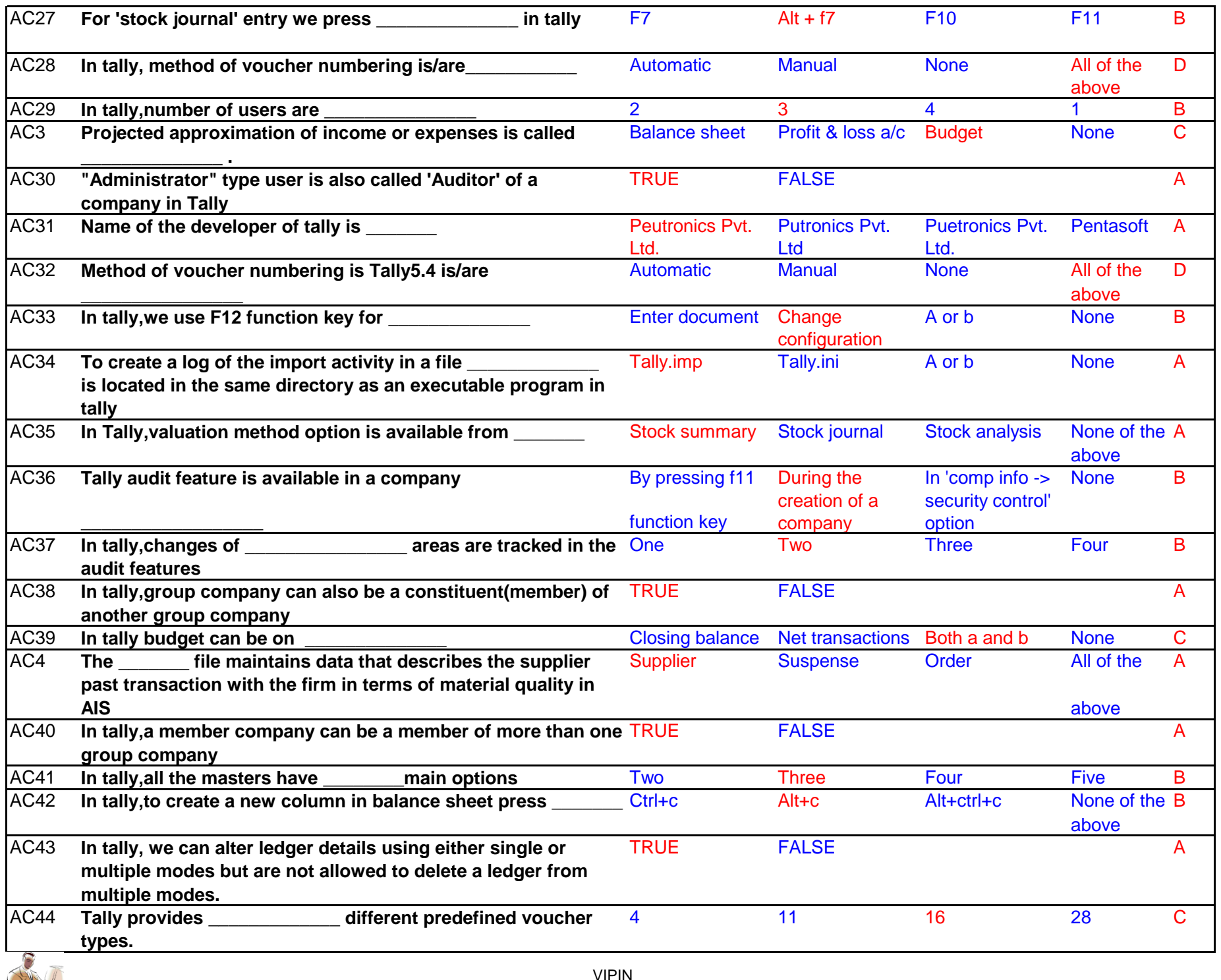

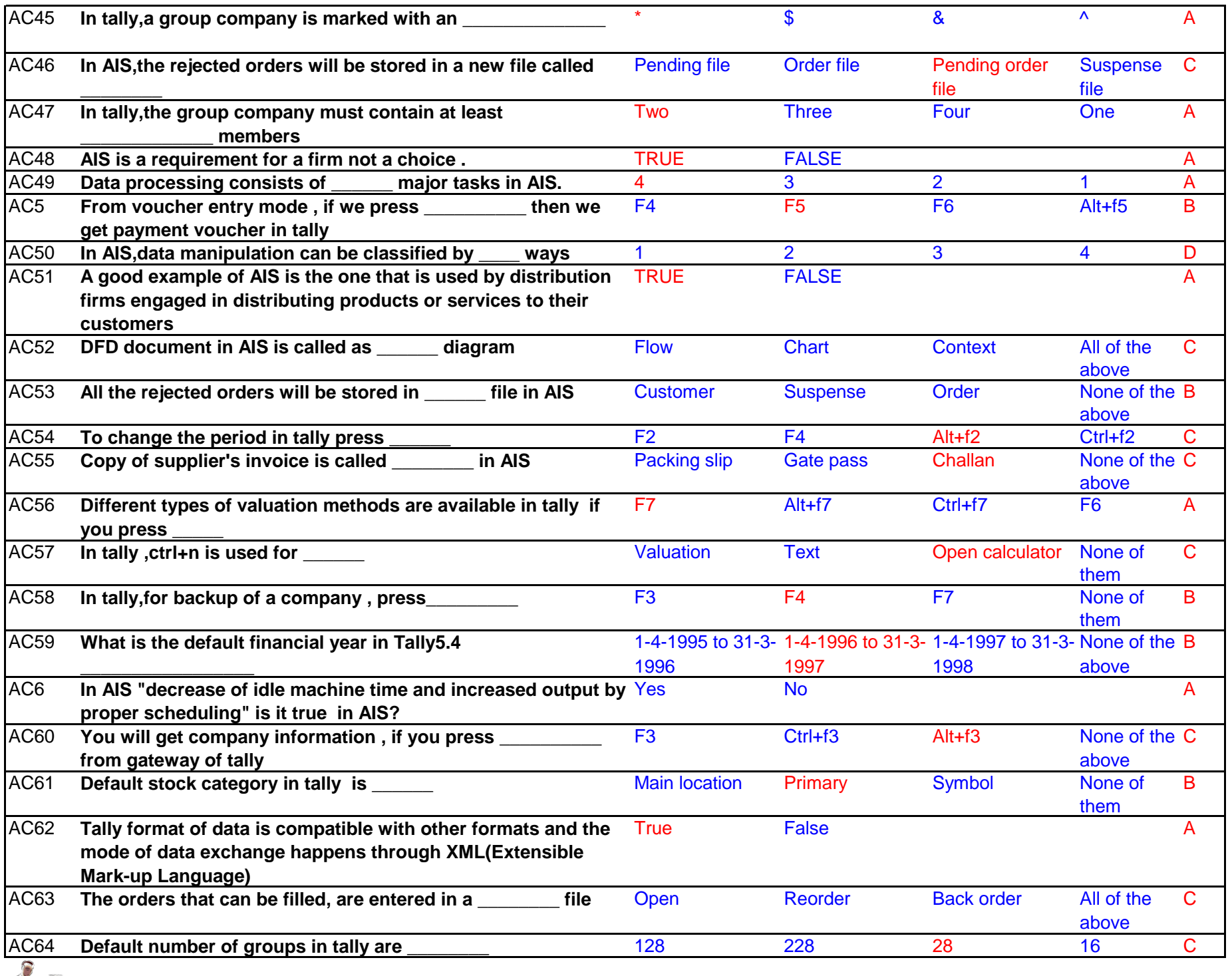

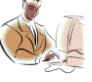

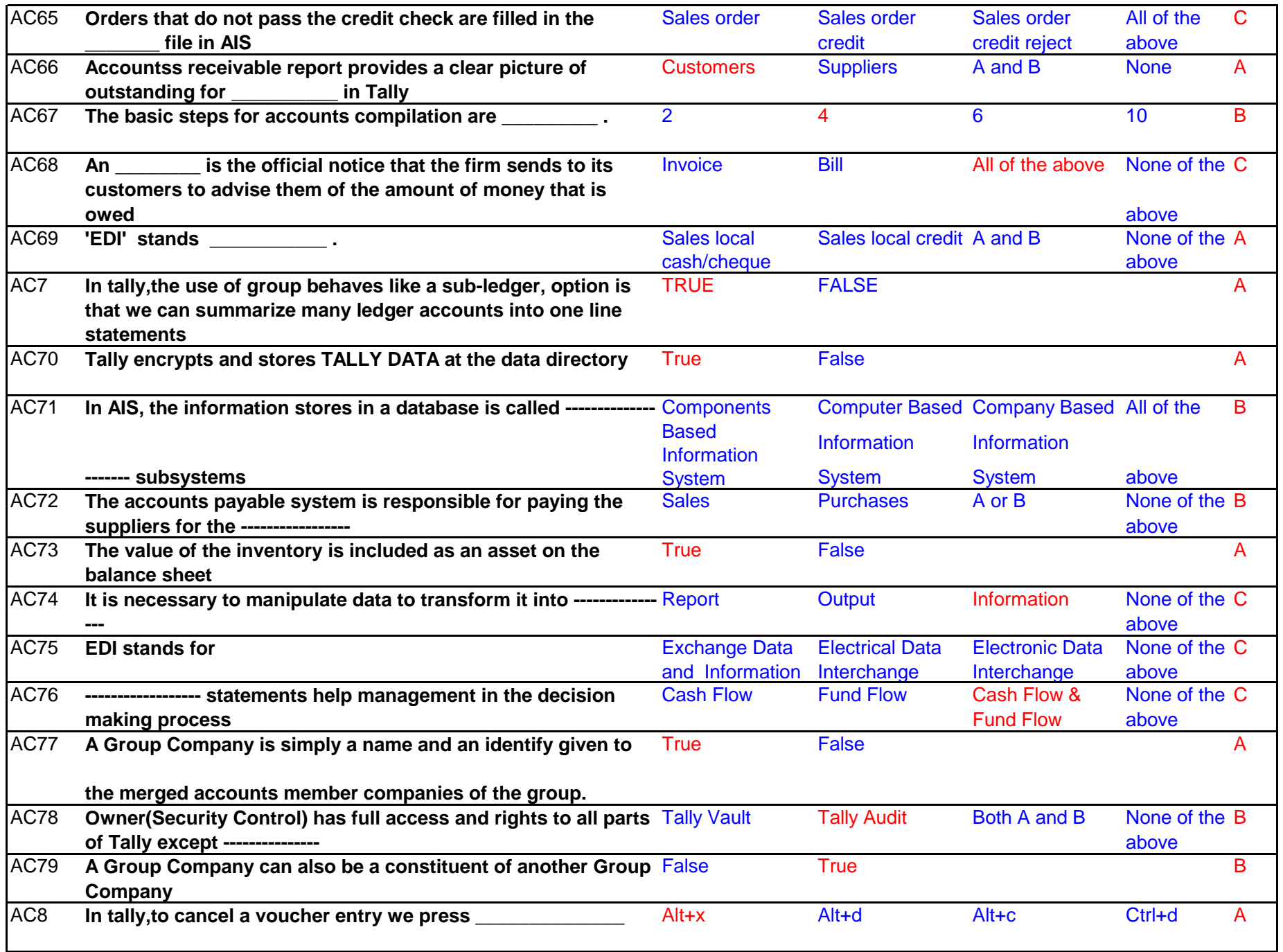

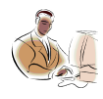

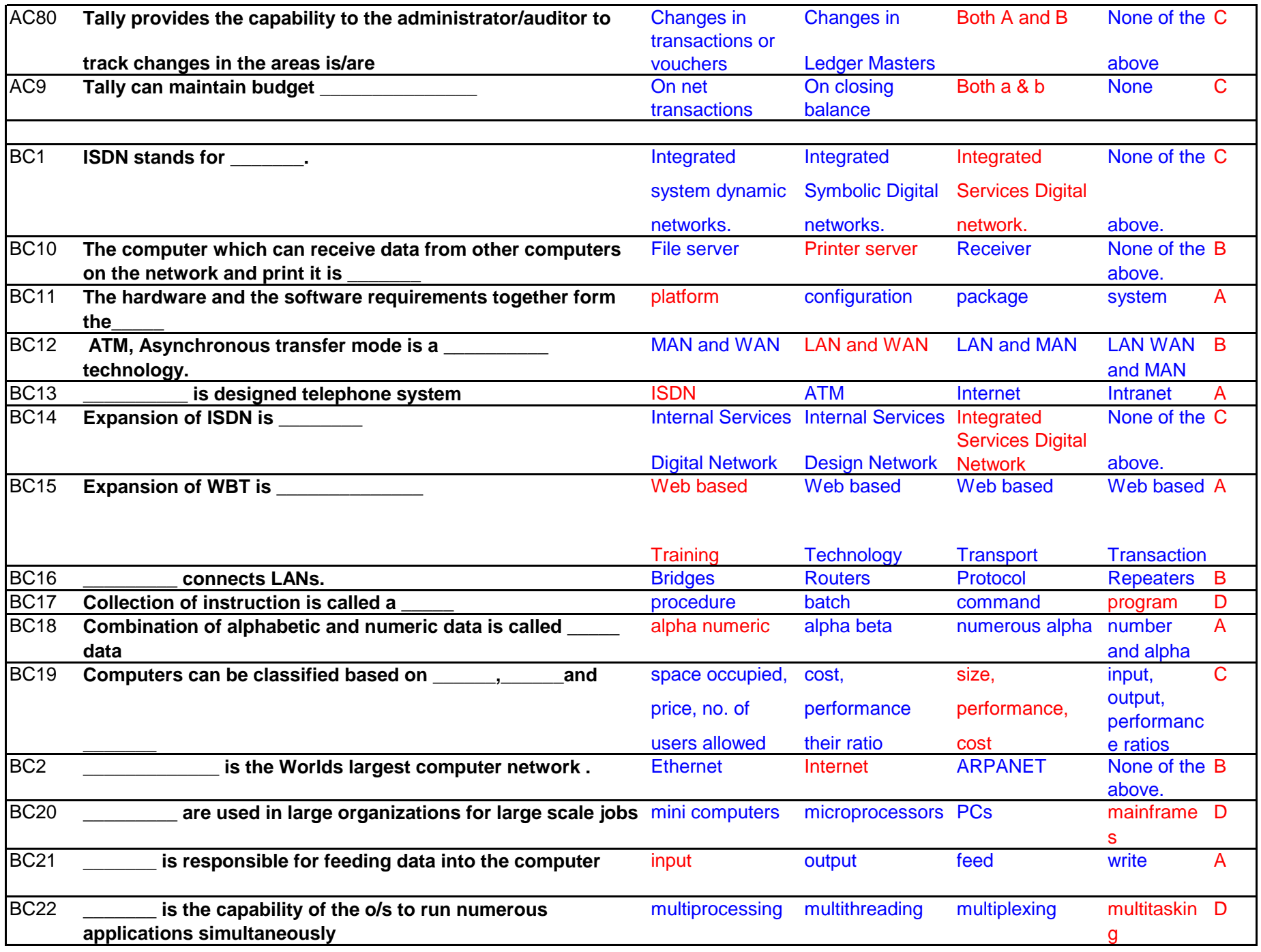

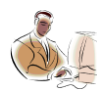

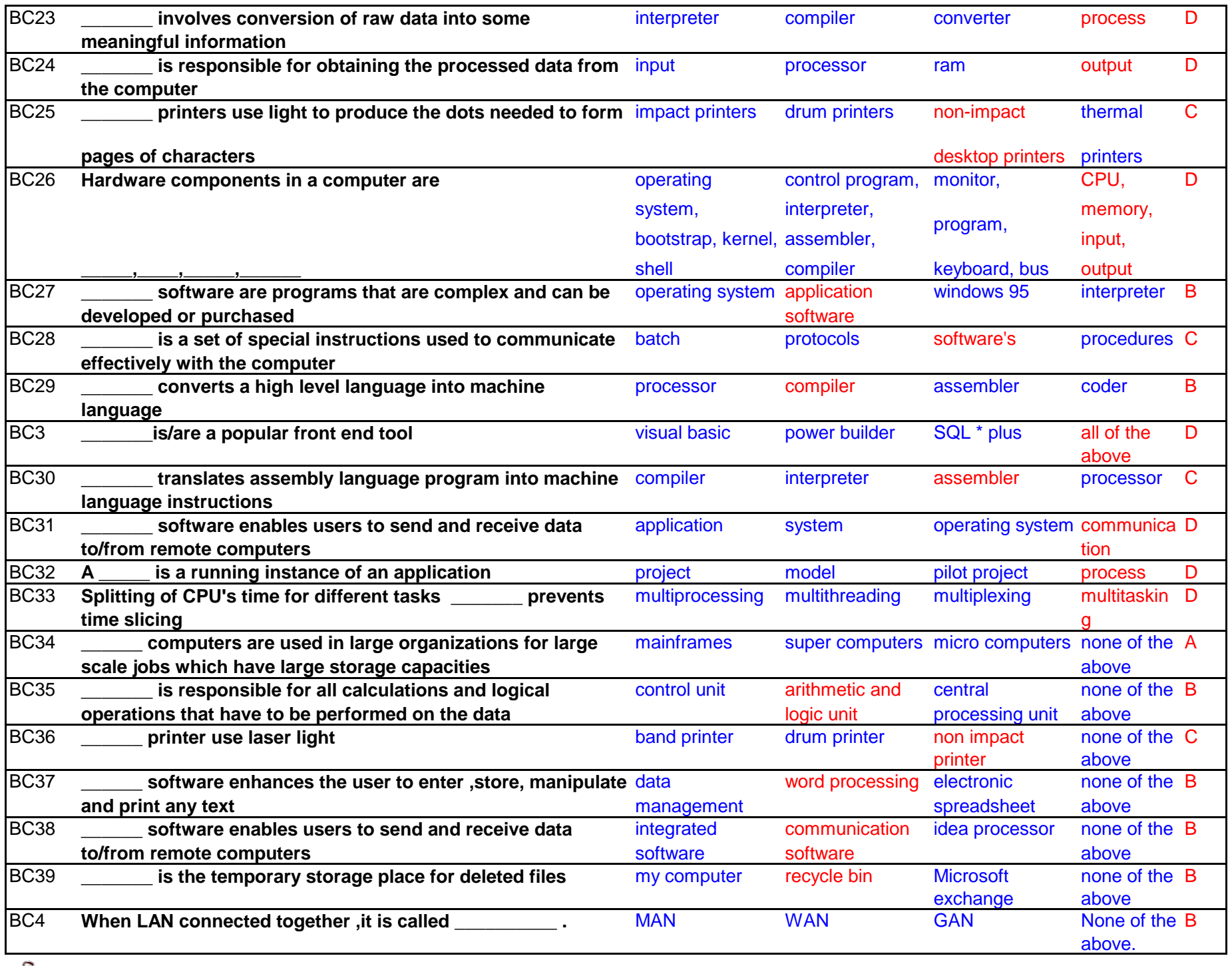

![](_page_5_Picture_1.jpeg)

![](_page_6_Picture_428.jpeg)

![](_page_6_Picture_1.jpeg)

![](_page_7_Picture_386.jpeg)

![](_page_7_Picture_1.jpeg)

![](_page_8_Picture_363.jpeg)

![](_page_8_Picture_1.jpeg)

![](_page_9_Picture_353.jpeg)

![](_page_9_Picture_1.jpeg)

![](_page_10_Picture_358.jpeg)

![](_page_10_Picture_1.jpeg)

![](_page_11_Picture_330.jpeg)

![](_page_11_Picture_1.jpeg)

![](_page_12_Picture_386.jpeg)

![](_page_12_Picture_1.jpeg)

![](_page_13_Picture_334.jpeg)

![](_page_13_Picture_1.jpeg)

![](_page_14_Picture_374.jpeg)

![](_page_14_Picture_1.jpeg)

![](_page_15_Picture_399.jpeg)

![](_page_16_Picture_444.jpeg)

![](_page_16_Picture_1.jpeg)

![](_page_17_Picture_462.jpeg)

![](_page_17_Picture_1.jpeg)

![](_page_18_Picture_434.jpeg)

![](_page_18_Picture_1.jpeg)

![](_page_19_Picture_393.jpeg)

![](_page_19_Picture_1.jpeg)

![](_page_20_Picture_368.jpeg)

![](_page_20_Picture_1.jpeg)

![](_page_21_Picture_386.jpeg)

![](_page_21_Picture_1.jpeg)

![](_page_22_Picture_407.jpeg)

![](_page_22_Picture_1.jpeg)

![](_page_23_Picture_400.jpeg)

![](_page_23_Picture_1.jpeg)

![](_page_24_Picture_409.jpeg)

![](_page_24_Picture_1.jpeg)

![](_page_25_Picture_399.jpeg)

![](_page_25_Picture_1.jpeg)

![](_page_26_Picture_406.jpeg)

![](_page_26_Picture_1.jpeg)

![](_page_27_Picture_416.jpeg)

![](_page_27_Picture_1.jpeg)

![](_page_28_Picture_436.jpeg)

![](_page_28_Picture_1.jpeg)

![](_page_29_Picture_371.jpeg)

![](_page_30_Picture_346.jpeg)

![](_page_30_Picture_1.jpeg)

![](_page_31_Picture_420.jpeg)

![](_page_31_Picture_1.jpeg)

![](_page_32_Picture_502.jpeg)

![](_page_32_Picture_1.jpeg)

![](_page_33_Picture_465.jpeg)

![](_page_33_Picture_1.jpeg)

![](_page_34_Picture_452.jpeg)

![](_page_34_Picture_1.jpeg)

![](_page_35_Picture_454.jpeg)

![](_page_35_Picture_1.jpeg)

![](_page_36_Picture_472.jpeg)

![](_page_36_Picture_1.jpeg)

![](_page_37_Picture_478.jpeg)

![](_page_37_Picture_1.jpeg)

![](_page_38_Picture_505.jpeg)

![](_page_39_Picture_422.jpeg)

![](_page_39_Picture_1.jpeg)

![](_page_40_Picture_436.jpeg)

![](_page_40_Picture_1.jpeg)

![](_page_41_Picture_384.jpeg)

![](_page_41_Picture_1.jpeg)

![](_page_42_Picture_389.jpeg)

![](_page_42_Picture_1.jpeg)

![](_page_43_Picture_403.jpeg)

![](_page_43_Picture_1.jpeg)

![](_page_44_Picture_374.jpeg)

![](_page_44_Picture_1.jpeg)

![](_page_45_Picture_408.jpeg)

![](_page_45_Picture_1.jpeg)

![](_page_46_Picture_464.jpeg)

![](_page_46_Picture_1.jpeg)

![](_page_47_Picture_426.jpeg)

![](_page_47_Picture_1.jpeg)

![](_page_48_Picture_405.jpeg)

![](_page_48_Picture_1.jpeg)

![](_page_49_Picture_336.jpeg)

![](_page_50_Picture_404.jpeg)

![](_page_50_Picture_1.jpeg)

![](_page_51_Picture_452.jpeg)

![](_page_51_Picture_1.jpeg)

![](_page_52_Picture_505.jpeg)

![](_page_52_Picture_1.jpeg)

![](_page_53_Picture_392.jpeg)

![](_page_53_Picture_1.jpeg)

![](_page_54_Picture_321.jpeg)

![](_page_54_Picture_1.jpeg)

![](_page_55_Picture_368.jpeg)

![](_page_55_Picture_1.jpeg)

![](_page_56_Picture_383.jpeg)

![](_page_56_Picture_1.jpeg)

![](_page_57_Picture_354.jpeg)

![](_page_57_Picture_1.jpeg)

![](_page_58_Picture_354.jpeg)

![](_page_58_Picture_1.jpeg)

![](_page_59_Picture_365.jpeg)

![](_page_59_Picture_1.jpeg)

![](_page_60_Picture_373.jpeg)

![](_page_60_Picture_1.jpeg)

![](_page_61_Picture_376.jpeg)

![](_page_61_Picture_1.jpeg)

![](_page_62_Picture_379.jpeg)

![](_page_62_Picture_1.jpeg)

![](_page_63_Picture_317.jpeg)

![](_page_63_Picture_1.jpeg)

![](_page_64_Picture_72.jpeg)

![](_page_64_Picture_1.jpeg)